#### **Hardware Multiplication**

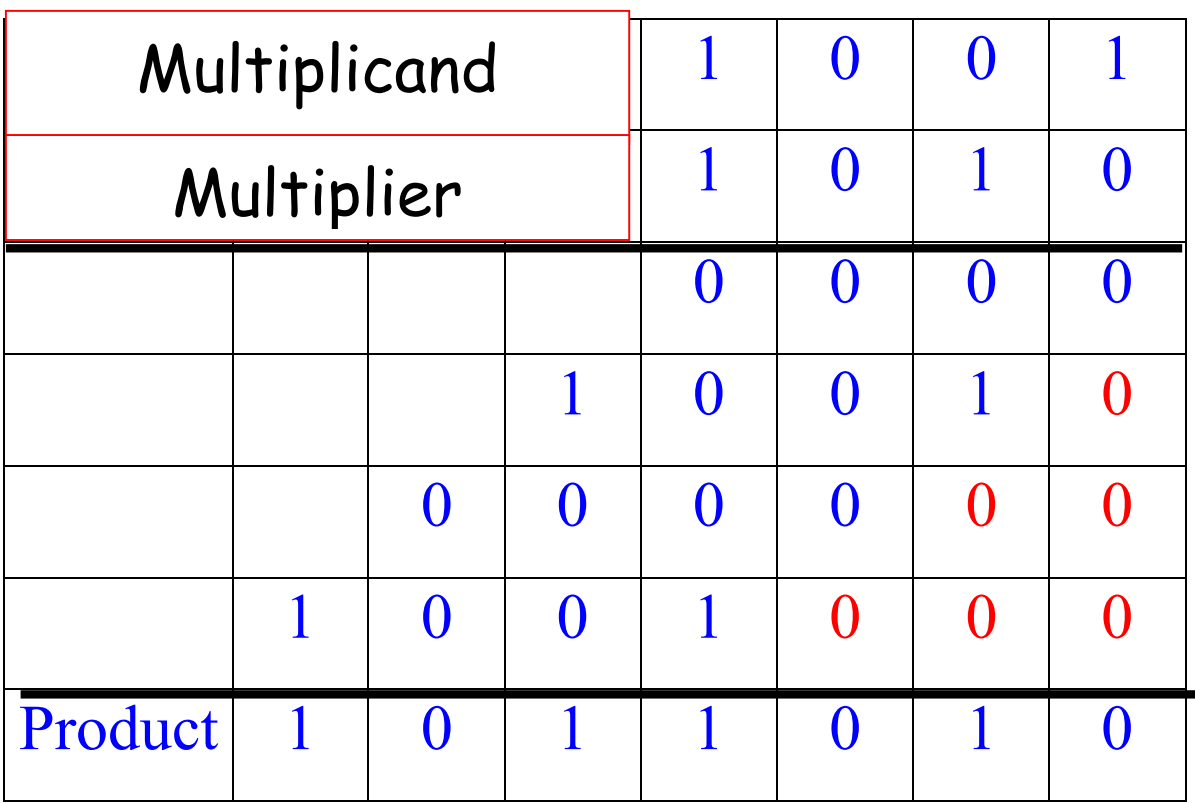

The basic operations are ADD and SHIFT. Now let us see how it is implemented by hardware.

By now, you know all the **building blocks**.

# **The Building Blocks**

## **A shift register**

**Review how a D flip-flop works**

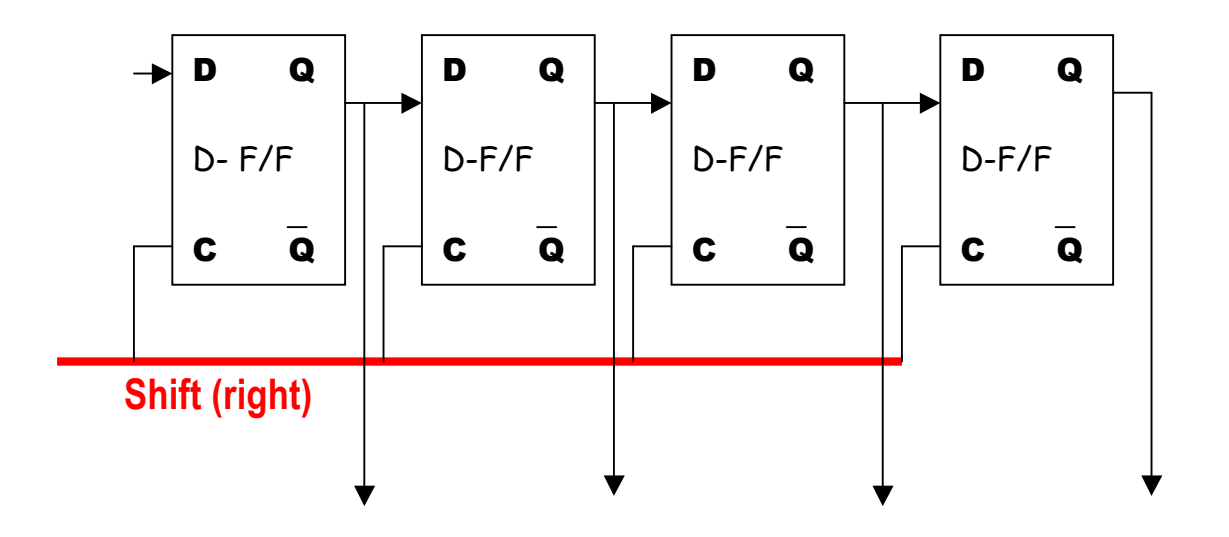

**With each clock pulse on the shift line, data moves one place to the right.**

# **Executing r1:= r2**

How to implement a simple register transfer r1:= r2?

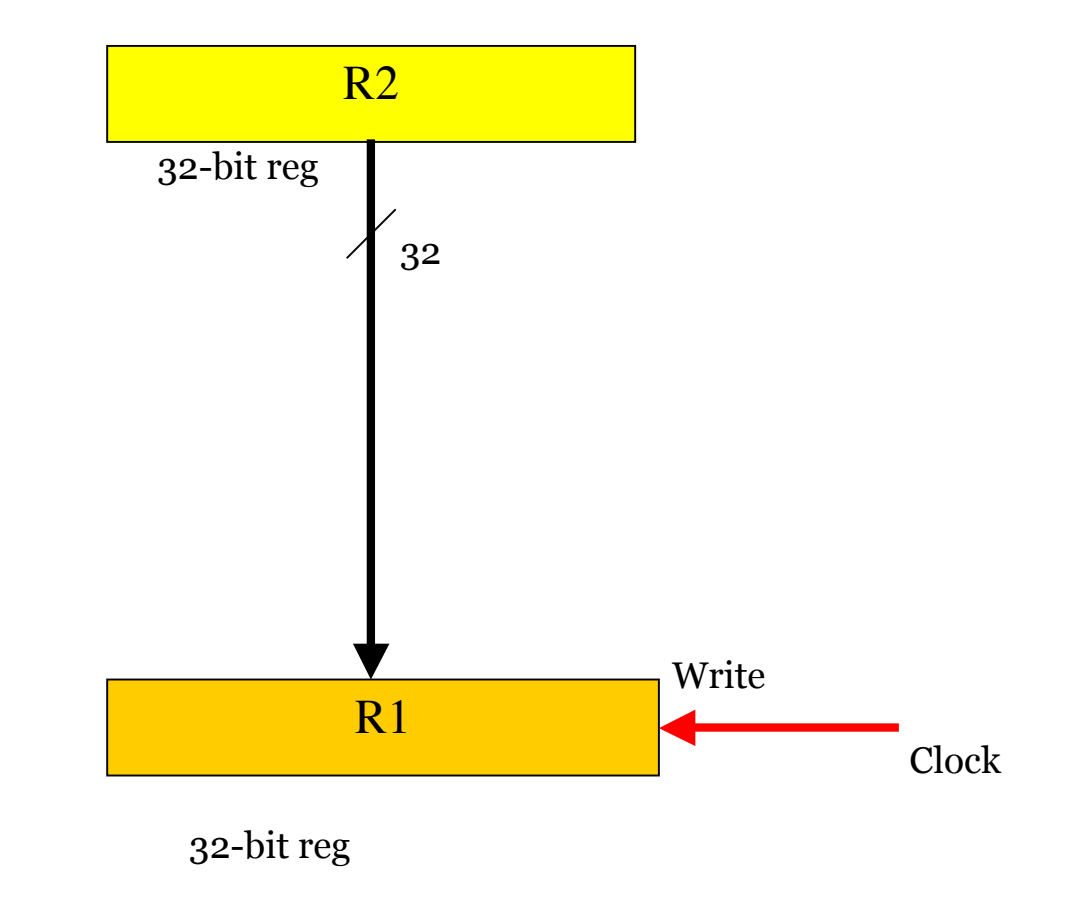

It requires only one clock pulse to complete the operation.

### **Executing r1:= r1 + r2**

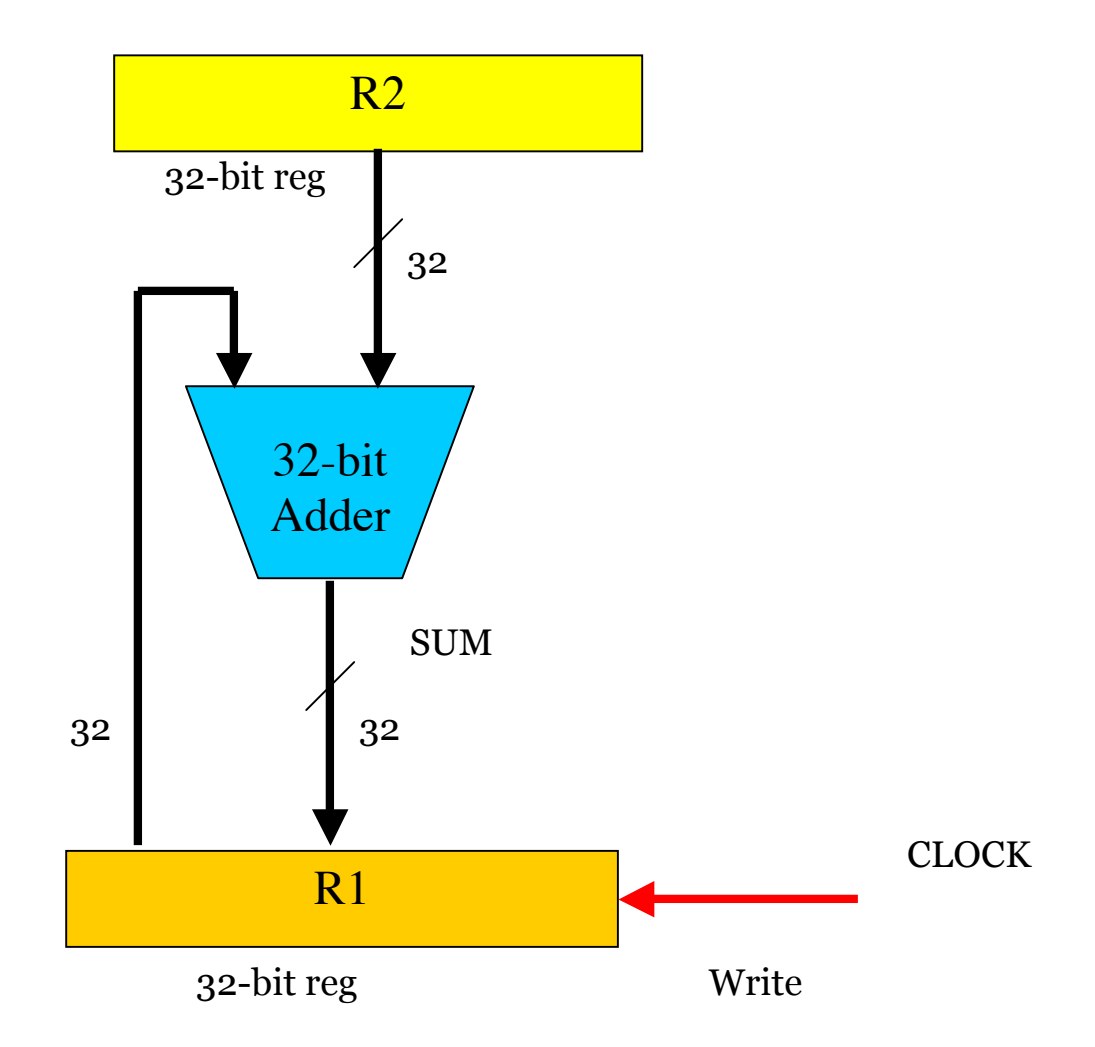

It requires only one clock pulse to complete the operation.

#### **A Hardware Multiplier**

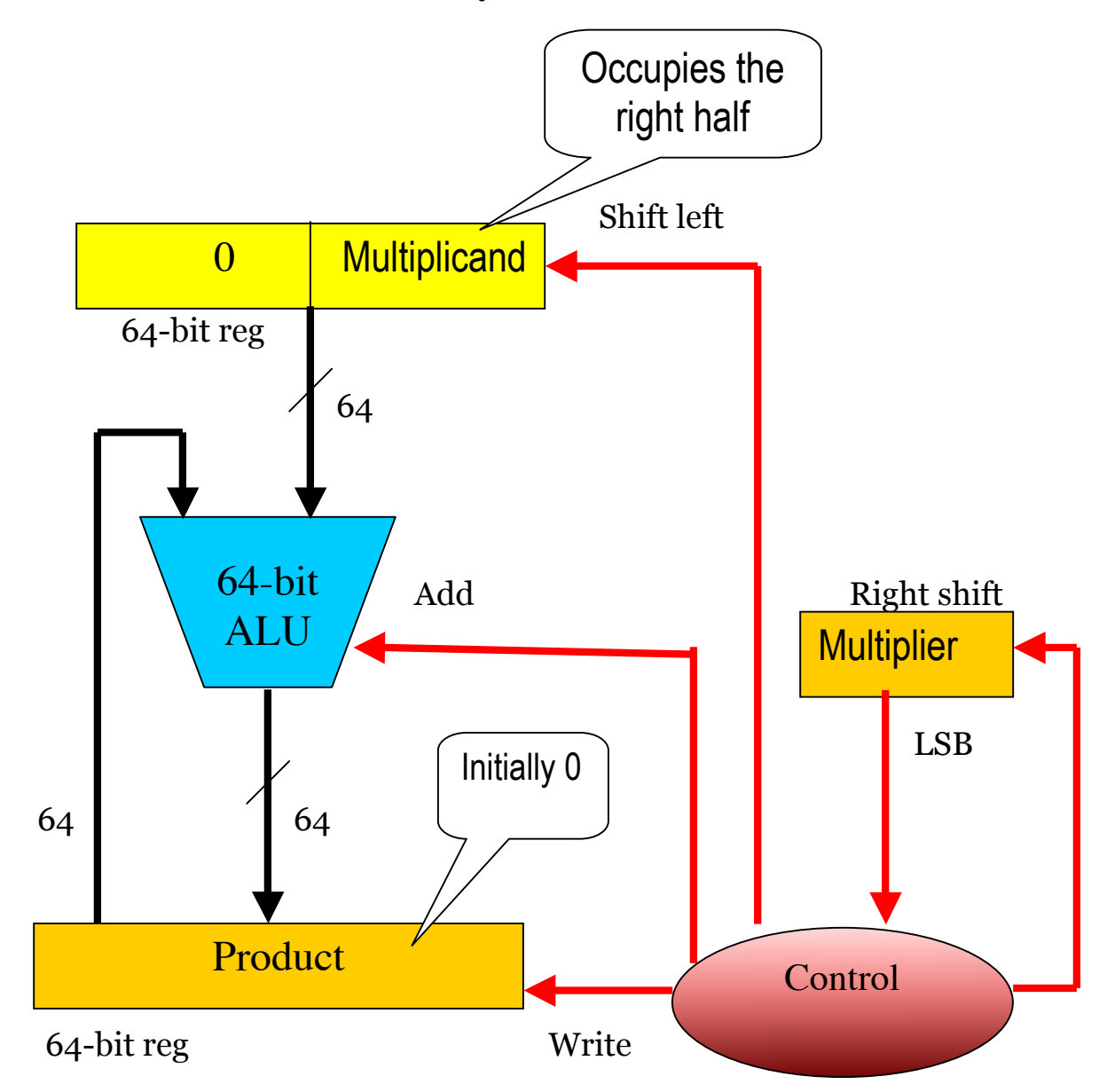

#### **If LSB of Multiplier = 1 then** *add* **else** *skip***; Shift left multiplicand & shift right multiplier**

How to implement the control unit?

# **Division**

The restoring division algorithm follows the simple idea from the elementary school days. It involves subtraction and shift. Here is an implementation by hardware

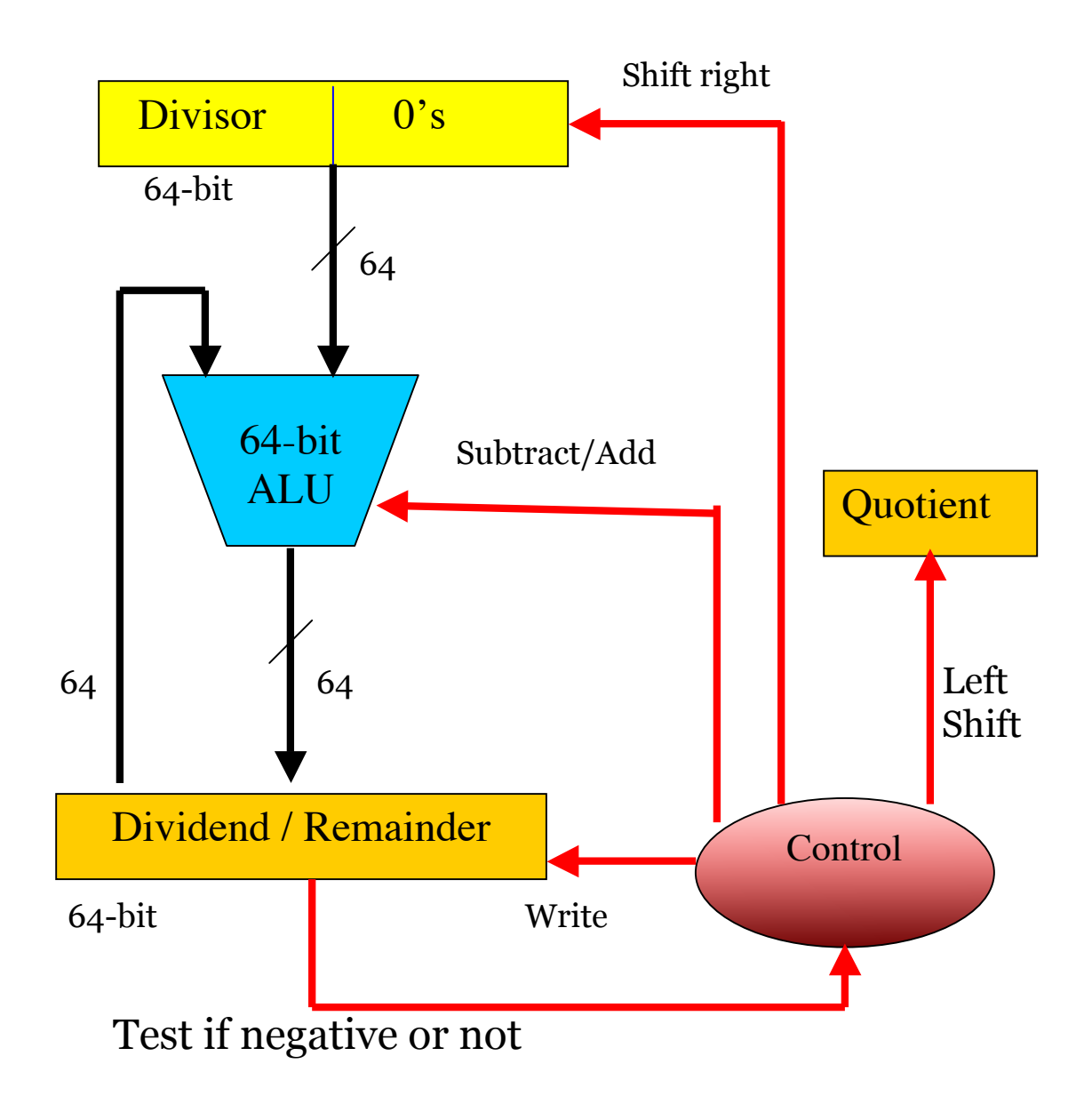